## Get eBook

# GETTING STARTED WITH PROCESSING: MAKING INTERACTIVE GRAPHICS WITH PYTHON'S PROCESSING MODE

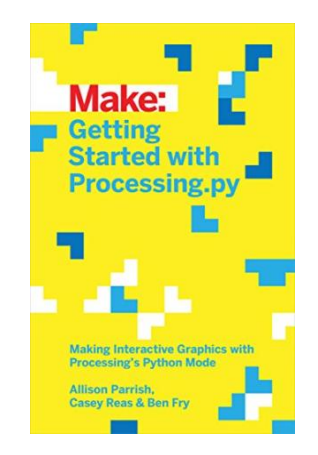

### Download PDF Getting Started with Processing: Making Interactive Graphics with Python's Processing Mode

- Authored by Allison Parrish, Ben Fry, Casey Reas
- Released at -

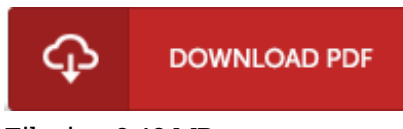

Filesize: 3.43 MB

To read the PDF file, you will require Adobe Reader software program. You can download the installer and instructions free from the Adobe Web site if you do not have Adobe Reader already installed on your computer. You may download and help save it to the laptop or computer for afterwards study. You should click this button above to download the e-book.

#### Reviews

This is basically the finest publication i actually have go through till now. We have read and i also am confident that i am going to likely to read through again once more in the foreseeable future. It is extremely difficult to leave it before concluding, once you begin to read the book.

#### -- Prof. Adell Lubowitz

Extensive information for book fanatics. Better then never, though i am quite late in start reading this one. I am just delighted to tell you that this is basically the best pdf i actually have go through within my personal daily life and might be he greatest pdf for actually.

#### -- Guillermo Marquardt

This ebook is amazing. I actually have read and i also am certain that i will going to read once more again down the road. I found out this pdf from my dad and i advised this book to discover. -- Isaiah Swaniawski